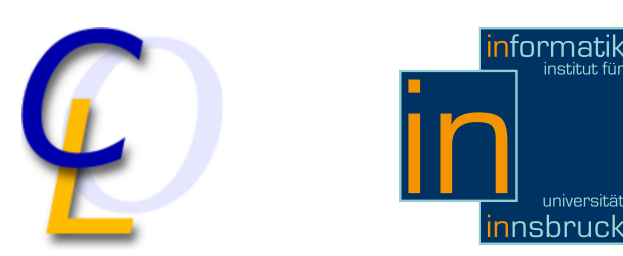

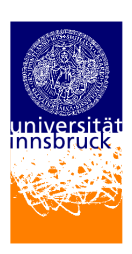

Seminararbeit

# 99 Bottles of Beer (LOGO)

Florian Bergsleitner csaf7492@uibk.ac.at

2. Februar 2011

Betreuer: DI Friedrich Neurauter

## Zusammenfassung

Im Zuge des Vertiefungsseminars "99 Bottles of Beer"wird die Programmiersprache LOGO vorgestellt. Auf den einleitenden Teil, über den Werdegang der Sprache, folgen der grundlegende Befehlssatz und die Syntax. Anwendungsbeispiele sollen diese verdeutlichen. Durch weiterfuhrenden Programmcode werden ¨ Vergleiche zu (modernen) Programmiersprachen gezogen, Turing-vollständigkeit gezeigt sowie ein Ausblick auf Einsatzmöglichkeiten geboten.

## Inhaltsverzeichnis

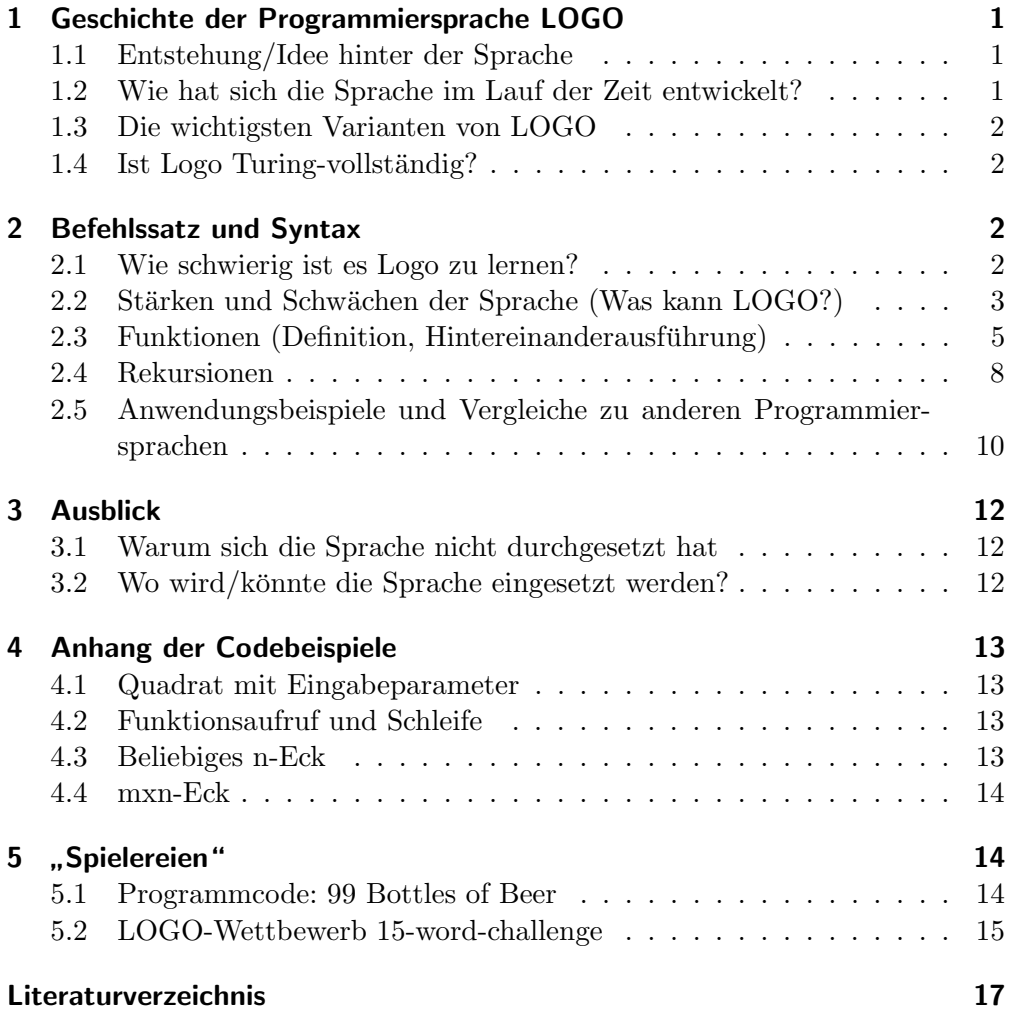

## <span id="page-2-0"></span>1 Geschichte der Programmiersprache LOGO

#### <span id="page-2-1"></span>1.1 Entstehung/Idee hinter der Sprache

LOGO wurde 1968 von Seymour Papert[\[1\]](#page-18-1) (Professor für Mathematik und Erziehungswissenschaften) erfunden. Papert beschäftigte sich gerne mit dem Thema "Kinder und Computer" beziehungsweise dem Zugang zu neuen Technologien bereits im Schulalter. LOGO sollte eine Schnittstelle darstellen. Er war zu der Zeit am Massachusetts Institute of Technology (MIT) tätig. Dort forschte er um Kindern die Möglichkeit zu geben mit Computern zu arbeiten – speziell: damit zu schreiben bzw. Grafiken zu erstellen.

#### <span id="page-2-2"></span>1.2 Wie hat sich die Sprache im Lauf der Zeit entwickelt?

LOGO lässt sich nur schwer einem klassischen Bereich zuordnen (Imperativ, Logisch, Funktional, Objektorientiert). Es ist eine funktionale Programmiersprache, besitzt aber imperative Sprachkonzepte. Laut unten stehender Grafik [\[8\]](#page-18-2) entstand es aber aus dem Lambda Kalkül (also klassisch "funktional") und eine Weiterentwicklung aus LISP. Die Verwendung von LOGO erfuhr Mitte der 80er–Jahre seinen Höhepunkt (Apple II Computer, TI 99/4A und im schulischen Bereich).

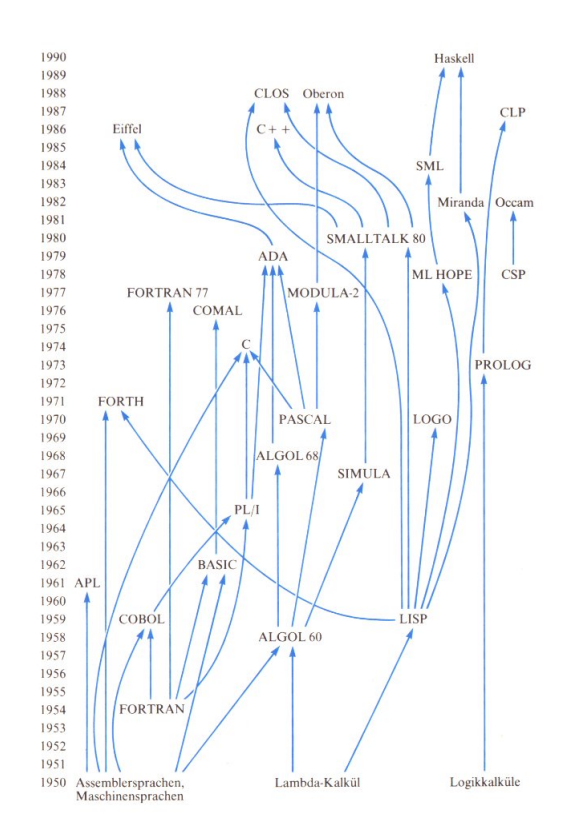

Oft wird LOGO in der Literatur (z.Bsp.[\[6\]](#page-18-3)) gar als "LISP without parentheses" bezeichnet. Bis dato gibt es keinen "LOGO-Standard". 2009 gab es 197 ver-

schiedene Implementierungen bzw. Dialekte von LOGO. Stark beigetragen zur Verwirrung hat die Tatsache, dass viele "Turtle-Varianten" sich fälschlicherweise " derum stehen nach wie vor noch in der Entwicklung. LOGO" nannten. Die meisten sind nicht mehr in Verwendung – andere wie-

### <span id="page-3-0"></span>1.3 Die wichtigsten Varianten von LOGO

- UCB-LOGO (Berkeley-LOGO) LOGO, welches einem "de-facto-Standard" entsprechen würde - das Programm, mit welchem auch hier gearbeitet wurde.
- MSWLOGO und dessen Nachfolger FMSLOGO (Freeware) sind andere Varianten, welche noch im schulischen Bereich verwendet werden. Mit diesen werden gerne einfache GIF-Animationen erstellt. MSWLOGO unterstützt dabei mehrere Turtles und 3D Grafiken. Zudem gewährt es Eingaben über COM, LPT sowie Hardware – Ports.
- MicroWorlds LOGO und Imagine LOGO (kommerzielle Varianten) unterstützen Funktionen im Multimedialen Bereich.
- StarLogo oder NetLogo sind modernere Variationen von Logo und arbeiten mit tausenden unabhängigen Turtles. Sie werden auch gerne für Sozialstudien und Experimente im Bereich der Biologie und der Physik eingesetzt.
- ObjectLogo (objektorientierte Variante)

#### <span id="page-3-1"></span>1.4 Ist Logo Turing-vollständig?

Turing-Vollständigkeit bezeichnet in der Berechenbarkeitstheorie die Eigenschaft einer Programmiersprache oder eines anderen logischen Systems, sämtliche Funktionen berechnen zu können, die eine universelle Turingmaschine berechnen kann[\[2\]](#page-18-4). Hierbei spielt weder der Aufwand (um Berechnungen zu erstellen), noch physikalische Größen (Speicherbedarf, Zeit, ...) eine Rolle. Moderne Programmiersprachen  $(C++, Java, ...)$  sind Turing-vollständig. Auch funktionale Vertreter (LISP, Haskell). Aufgrund der Tatsache, dass LOGO eine Erweiterung von LISP ist, könnte bereits rückgeschlossen werden, dass die Sprache ebenfalls Turing-Vollständig ist. LOGO verfügt über sämtliche Funktionen, welche (moderne) Programmiersprachen definieren.

## <span id="page-3-2"></span>2 Befehlssatz und Syntax

#### <span id="page-3-3"></span>2.1 Wie schwierig ist es Logo zu lernen?

Logo ist eine Interpretersprache - die Analyse des Quellcodes erfolgt somit zur Laufzeit des Programms (wie z.Bsp. auch in BASIC). Durchaus bekannt ist die "Turtle-Grafik": Eine (dreieckige) Schildkröte wird über den Bildschirm bewegt und erzeugt dadurch Linien. Ein eingegebenes Kommando zeigt sofort seine Auswirkung. Ein paar Grundbefehle:

2.2 Stärken und Schwächen der Sprache (Was kann LOGO?)

#Bewegen der Turtle forward (Länge)/fd (Länge) Beispiel:

forward 100

#Drehen der Turtle nach rechts/links rt/lt (degree) Beispiel:

rt 100

 $\#\text{Rückkehr zum Startpunkt}$ home

#Clean screen and return home cs

Es können mehrere Befehle (hintereinander) eingegeben werden – zur Veranschaulichung:

? fd 100 ? rt 90 ? fd 100 ? rt 90 ? fd 100 ? rt 90 ? home

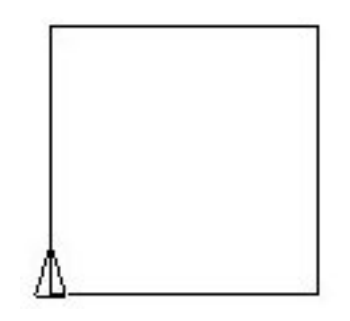

Abbildung 1: Quadrat in LOGO

## <span id="page-4-0"></span>2.2 Stärken und Schwächen der Sprache (Was kann LOGO?)

• Ausgaben:

LOGO kann über den Befehl "print (bzw. pr)" die Eingabe(n) ausgeben:

? pr [Hello World] Hello World

Listing 1: Ausgaben mit print/pr

• Arithmetik:

Es verfügt über eine Vielzahl mathematischer Operationen. Auch Präzedenzen werden berücksichtigt:

```
? print sin 90
1
? print sqrt 144
12
? print 2*3+4
14
```
Listing 2: Arithmetische Berechnungen

• Bool'sche Operationen: Boolsche Funktionen werden in Präfix-Notation angegeben:

```
? and "true (or "false not "false)
               Listing 3: Boolsche Operationen
```
• Variablen deklarieren: Frei definierbare Variablen mit: make "variablenname wert

```
? make "zehn 10
? print 3*zehn
30
```
Listing 4: Variablen deklarieren

• Konkatenieren von Strings:

```
? print "LOGO\ kann\ alles
LOGO kann alles
```
Listing 5: String Konkatenation

• Anzeigen aktueller Daten: Sämtliche Variablen, welche zum Zeitpunkt angelegt sind, können mit ihrem aktuellen Wert über den 'pons'-Befehl angesehen werden:

```
? pons
Make "counter 0
Make "zehn 10
 Listing 6: Aktuelle Variablen ausgeben (pons = print out names)
```
• Schleifen:

Schleifen werden über "REPEAT Anzahl Befehlsfolge" realisiert. Dabei wird die Wiederholungsanzahl angegeben und eine zu wiederholende Befehlsfolge:

2.3 Funktionen (Definition, Hintereinanderausführung)

? repeat 4 [fd 100 rt 90] Listing 7: Schleifen – Beispiel Quadrat

• Hilfestellung:

Selbstverständlich stehen auch Hilfsmöglichkeiten zur Verfügung um die Syntax von Befehlen zu betrachten:

? help "forward FORWARD dist FD dist

moves the turtle forward, in the direction that it's facing, by the specified distance (measured in turtle steps). Listing 8: Hilfe (man-pages) mit: help "keyword

In der Hilfe sieht man die Vielzahl der Möglichkeiten – vor allem aber wichtig: Mit LOGO können eigene Funktionen deklariert werden.

#### <span id="page-6-0"></span>2.3 Funktionen (Definition, Hintereinanderausführung)

• Funktionsdefinition:

```
to Funktionsname (:eingabeparameter)
Befehlsabfolge
end
```
Listing 9: Syntax von Funktionen

Im untenstehenden Beispiel wird die Funktion 'quadrat' erstellt mit Eingabeparameter 'laenge'. Anschliessend kann die Funktion ausgefuhrt werden z.Bsp.: ¨ quadrat 100:

```
? to quadrat :laenge
> fd :laenge
> rt 90
> fd :laenge
> rt 90
> fd :laenge
> rt 90
> fd :laenge
> end
```
Listing 10: Funktion 'quadrat' ohne Schleife

Um die Ubersicht zu wahren, wird weiterer Quellcode (sowie dieses Beispiel) ¨ im Kapitel 4 'Anhang der Codebeispiele' aufgeführt.

Die Turtle schaut nach ausführen dieses Programmes "Richtung Westen". Durch viermaliges Ausfuhren des Programmes zeigt sich ein neues Bild (siehe ¨

Abbildung 3). Erneutes ausfuhren ergibt also eine andere Ausgabe (das Quadrat ¨ startet in anderer Richtung) – dies wird im Beispiel 4.2 ausgenutzt. Weiters wird auch die bereits erzeugte Funktion "quadrat" innerhalb der neuen Funktion (nquadrat) aufgerufen.

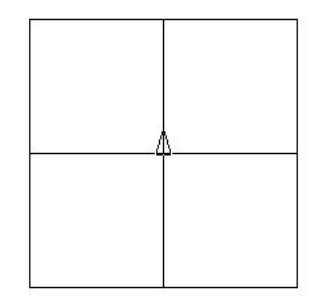

Abbildung 2: Quadrat mit Eingabeparameter und Schleife (Bsp. 4.2)

Es kann recht einfach ein beliebiges n-Eck gezeichnet werden – auch mit mehreren Eingabeparametern, wie das Beispiel 4.3 veranschaulicht: Eingaben sind die Anzahl der Wiederholgungen (n) und die Länge (laenge). Die Turtle dreht sich also jeweils um 360/n Grad:

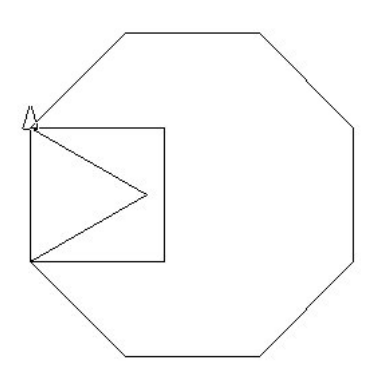

Abbildung 3: Beliebiges n-Eck (Bsp. 4.3)

Basierend auf vorhergehende Funktionen, können eindrucksvolle graphische Elemente erstellt werden; für das untenstehende Beispiel wird das n-Eck aus Bsp. 4.3 m-mal wiederholt:

2.3 Funktionen (Definition, Hintereinanderausführung)

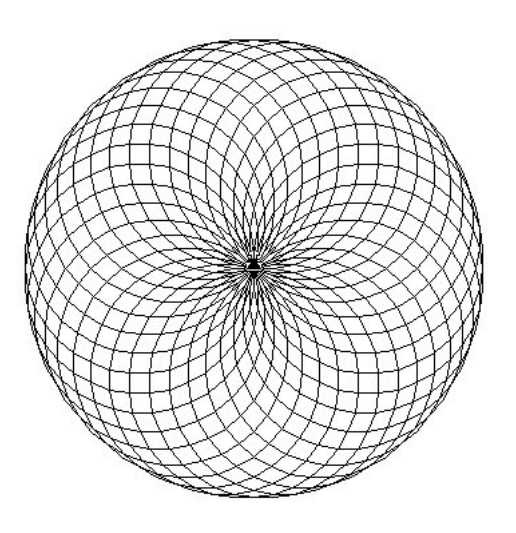

Abbildung 4: mxn-Eck (Bsp. 4.4)

Im folgenden Abschnitt wird ein Überblick an ausgewählten (auch bereits vordefinierten) Funktionen gezeigt:

• vordefinierte Funktionen (z.Bsp.: 'random')

Die vordefinierte Funktion erwartet eine positive (Integer-)Zahl, welche die Obergrenze der Zufallszahl darstellt.

#### pr random 10

Listing 11: Zufallszahl in einem angegebenen Bereich

• Selbst definierte: max-Funktion

```
to max :x :y
ifelse (:x > :y) [output :x] [output :y]
end
```
Listing 12: Das Maximum von 2 Zahlen wird ausgegeben

 $\bullet$  Hintereinanderausführung von Funktionen (mit Zeitverzögerung):

Zunächst 2 Funktionen (chair und erasechair)

to chair repeat 4 [fd 100 rt 90] fd 200 end

Listing 13: Zeichnet Stuhl

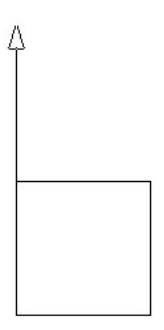

Abbildung 5: Chair

```
? to erasechair
> pe
> bk 200 repeat 4 [fd 100 rt 90]
> ppt
> end
         Listing 14: löscht Stuhl (pe = pen erase, ppt= pen paint)
```

```
#Start Programm
? chair wait 200 erasechair
```
Listing 15: erzeugt und löscht Stuhl nach Wartezeit

Dabei wird durch 'wait 200' 200\*1/60 Sekunden gwartet, also ca. 3,3 Sekunden.

#### <span id="page-9-0"></span>2.4 Rekursionen

Es wird anhand einiger Beispiele gezeigt wie Rekursionen in LOGO funktionieren. Diese sind sowohl aus dem graphischen, als auch aus dem mathematischen Bereich gewählt worden. Ein abschliessendes Beispiel mit Rekursionen bei Listen verdeutlicht die Mächtigkeit der Sprache auch in diesem Gebiet. Abbruchbedingungen bei rekursiven Prozeduren werden uber 'STOP' oder 'OUTPUT' ¨ formuliert.

• Ein graphisches Rekursionsbeispiel

```
to spiral :size
if :size > 30 [stop] ; #Abbruchbedingung
fd :size rt 15;
spiral :size * 1.02; #rekursiver Aufruf
end
```
Listing 16: Rekursiver Aufruf

#### 2.4 Rekursionen

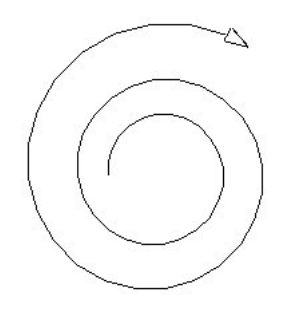

Abbildung 6: spiral 10

• Aufsummieren von n Gliedern

```
? to summe :n
> output ifelse :n=0 [0][:n + summe :n-1]
> end
```
Listing 17: Aufsummieren von 0 bis n

• Fibonacci-Folge

```
to fibonacci :n
ifelse :n < 2 [output 1] [output sum fibonacci :n-1 fibonacci :n-2]
end
```
Listing 18: Fibonacci-Reihe

• Listen

Das folgende Beispiel soll erstellt werden:

```
? updown "LOGO
L
LO
LOG
LOGO
LOGO
LOG
LO
L
      Listing 19: Rekursion bei Listen - Aufruf z.Bsp: updown "LOGO
```
Dies benötigt: Eine Funktion 'up', welche ein Wort Buchstabe für Buchstabe (beginnend mit einem) erweitert. Beispiel:

```
? up "test
t
te
tes
test
```
Listing 20: Ausgabe der Funktion 'up'

Die Funktion 'down', welche mit dem gesamten Wort beginnt und jeweils den hintersten Buchstaben abschneidet:

```
? down "test
test
tes
te
t
```
Listing 21: Ausgabe der Funktion 'down'

Der Befehl 'emptyp' gibt 'true' aus, wenn ein eingegebenes Wort leer ist ('false' sonst).

Und schließlich die Funktion 'updown', in welcher nacheinander beide Funktionen aufgerufen werden:

```
\#Funktion up
to up :word
if emptyp :word [stop]
up butlast :word
print :word
end
\#Funktion down
to down :word
if emptyp :word [stop]
print :word
down butlast :word
end
\#Vereinigung der beiden Funktionen
to updown :word
up :word
down :word
end
```
Listing 22: Rekursion bei Listen - Aufruf z.Bsp: updown "LOGO

## <span id="page-11-0"></span>2.5 Anwendungsbeispiele und Vergleiche zu anderen Programmiersprachen

Vergleich mit Funktionalen Programmiersprachen: LISP, OCaML

2.5 Anwendungsbeispiele und Vergleiche zu anderen Programmiersprachen

• Vergleich mit LISP

Beispiel zur Berechnung der Fakultät in LOGO

```
? to ! :n
> output ifelse :n=0 [1][:n*! :n-1]
> end
                Listing 23: Fakultätsberechnung (Bsp.: ! 6)
```
Beispiel zur Berechnung der Fakultät in LISP

```
(defun ! (n)
(cond ((zerop n) 1)
((>= n 1) (* n (( (1 - n)))))Listing 24: Fakultätsberechnung (Bsp.: (! 6))
```
Die Syntax ist also recht ähnlich – eine weitere (iterative) Möglichkeit für UCB-LOGO:

```
? to fac :n
> if :n = 0 [make "n 1]
> if :n > 1 [make "n :n * fac :n - 1]
> output :n
> end
```
Listing 25: Fakultätsberechnung (Bsp.: print fac  $6$ )

Die Doppelpunkte im obigen Beispiel sind nicht zwingend. Die Variante hat starke Ähnlichkeit mit OCaML.

```
let rec fac n =
if n = 0 then 1
else n * (fac (n - 1))
```
Listing 26: Iterative Fakultätsberechnung in OCaML

Auch im Listen-Bereich (meiner Meinung nach eine Stärke von OCaML) kann LOGO mithalten: Ein Beispiel [\[7\]](#page-18-5):

```
? make "fluss "donau
? print first :fluss
d
? print first "fluss
f
? pr last :fluss
u
? pr bf :fluss
onau
? pr bl :fluss
dona
```
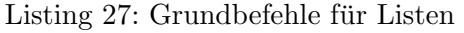

#### 3 Ausblick

First liefert das erste Element eines ubergebenen Objektes. Mit :fluss wird ¨ hierbei auf den Inhalt zugegriffen - mit "fluss auf die Variable selber. Die Funktionen "BUTFIRST (bf)"bezeihungsweise "BUTLAST (bl)"geben alles bis auf das erste beziehungsweise letzte Element zurück.

```
? make "Stadt [Linz liegt an der Donau]
? pr first :Stadt
Linz
? pr item 2 :Stadt
liegt
? show bf :Stadt
[liegt an der Donau]
? show bl :Stadt
[Linz liegt an der]
```
Listing 28: Ein weiterführendes Beispiel für Listen

Bei den beiden letzten Beispielen show, statt print (da print bei einer Liste nicht die eckigen Klammern anzeigt. BUTFIRST(bf) und BUTLAST(bl) geben nämlich eine Liste zurück, wenn das übergebene Objekt eine Liste war. First und Last geben in diesem Falle ein Wort zurück.

## <span id="page-13-0"></span>3 Ausblick

#### <span id="page-13-1"></span>3.1 Warum sich die Sprache nicht durchgesetzt hat

LOGO ist schnell "verwendbar". Mit wenigen Befehlen lassen sich schon beeindruckende Ergebnisse erzielen – speziell im graphischen Bereich. Weiters verfugt ¨ es über eine hohe Leistungsfähigkeit (dynamischen Listen aus Lisp), es können frei definierbare (und auch rekursiv aufrufbare) Funktionen erstellt werden und vieles mehr. Der Grund warum sich LOGO nicht durchgesetzt hat ist dennoch einfach: Eine Programmiersprache welche für Kinder entwickelt wurde, kann wohl kaum "erwachsene" Anforderungen abdecken – LOGO wurde also lediglich unterschätzt. Ein weiterer plausibler Grund wäre auch, der damalige Drang zur strukturierten Programmierung und die damit vorherrschende Meinung, dass Rekursionen nicht nur Speicher- und Rechenzeit beanspruchen, sondern zudem schwer lesbar sind.

#### <span id="page-13-2"></span>3.2 Wo wird/könnte die Sprache eingesetzt werden?

Auf alle Fälle kann  $es -$ um der ursprünglichen Idee gerecht zu werden im Unterrichtsbereich eingesetzt werden. Pers¨onlich habe ich in der Mittelschule (im Freifach Informatik) das erste mal mit der Turtle zu tun gehabt. Die Wahl der Sprache war auch deshalb – ich habe bis heute die Sprache LOGO in bleibender Erinnerung. Geometrische/Räumliche Vorstellung kann geschärft werden, die Freude zum arbeiten am Computer wird forciert und die Neugier auf interessante Anwendungsmöglichkeiten einer Programmiersprache wird geweckt. Der Vorteil hierbei (keine koordinatenbasierte Grafikbeschreibung) wurde dem Programm im professionellen Bereich zum Verhängnis – es wird jedoch weiterhin zur Darstellung von Fraktalen mittels Lindenmayer-Systemen (Ersetzung durch Produktionsregeln – z.BspChomsky-Gramatiken) eingesetzt[\[3\]](#page-18-6). Ein wichtiger Bereich, wo LOGO meiner Meinung nach nicht außer Acht gelassen werden sollte, wäre in der Robotik bei der Steuerung von Robotern beispielsweise bzw. allgemeiner bei autonomen Systemen. Und natürlich (als Basis) für andere Programmiersprachen. Ein bekannter Vertreter, welcher unter anderem durch LO-GO beeinflusst wurde, ist Smalltalk (welcher wiederum die Java-Entwicklung beeinflusste).

## <span id="page-14-0"></span>4 Anhang der Codebeispiele

#### <span id="page-14-1"></span>4.1 Quadrat mit Eingabeparameter

```
? to quadrat :laenge
> fd :laenge
> rt 90
> fd :laenge
> rt 90
> fd :laenge
> rt 90
> fd :laenge
> end
```
Listing 29: Beispielaufruf: quadrat 100

### <span id="page-14-2"></span>4.2 Funktionsaufruf und Schleife

```
to nquadrat :n
repeat :n [
quadrat 100
]
end
```
Listing 30: Beispielaufruf: nquadrat 4

#### <span id="page-14-3"></span>4.3 Beliebiges n-Eck

```
? to n_eck :n :laenge
> repeat :n [
> rt 360 / :n
> fd :laenge
> ]
> end
```
Listing 31: Beliebiges n-Eck

```
? n_eck 3 100 #Dreieck
? n_eck 4 100 #Quadrat
? n_eck 8 100 #Oktogon
```
5 " Spielereien"

```
? n_eck 30 15 #nahezu ein Kreis
                        Listing 32: Beispielaufrufe
```
#### <span id="page-15-0"></span>4.4 mxn-Eck

```
? to mn_eck :m :laenge
> repeat :m [
> rt 360 / :m
> n_eck :m :laenge
> ]
> end
```
Listing 33: Beispielaufruf: mn eck 36 15

#### <span id="page-15-1"></span>5 " Spielereien"

#### <span id="page-15-2"></span>5.1 Programmcode: 99 Bottles of Beer

```
[4]
? to bottle :i
> if :i = 0 [output [No more bottles of beer]]
> if :i = 1 [output [One bottle of beer]]
> output se :i [bottles of beer]
> end
? to verse :i
> pr (se bottle :i [ on the wall,] bottle :i)
> pr [Take one down, pass it around]
> pr se bottle :i - 1 [ on the wall]
> end
? to sing :i
> if :i = 0 [stop]
> verse :i
> sing :i - 1
> end
#Programmstart:
? sing 99
                 Listing 34: 99 bottles beer on the wall
```
## <span id="page-16-0"></span>5.2 LOGO-Wettbewerb 15-word-challenge

[\[5\]](#page-18-8)

repeat 8 [rt 45 repeat 6 [repeat 90 [fd 2 rt 2] rt 90]] Listing 35: z.B.: Dahlie mit 14 Worten

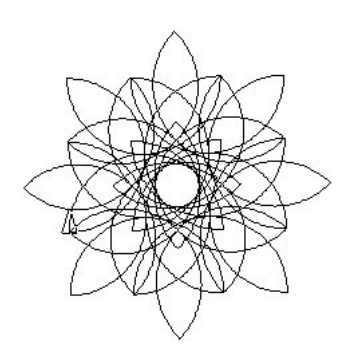

Abbildung 7: Dahlie

" Spielereien"

#### Literatur

## <span id="page-18-0"></span>Literatur

- <span id="page-18-1"></span>[1] Quelle: <http://www.papert.org/>.
- <span id="page-18-4"></span>[2] Quelle: <http://de.wikipedia.org/>.
- <span id="page-18-6"></span>[3] Quelle: <http://www.worldlingo.com/>.
- <span id="page-18-7"></span>[4] Quelle: <http://99-bottles-of-beer.net/>.
- <span id="page-18-8"></span>[5] <http://www.mathcats.com/gallery/15wordcontest.html>.
- <span id="page-18-3"></span>[6] S. Fincher. Computer Science Education Research. Crc Pr Inc, 2004.
- <span id="page-18-5"></span>[7] G. Schättiger, 1999. Quelle: <http://www.informatik.uni-hamburg.de/>.
- <span id="page-18-2"></span>[8] E. von Puttkamer. Wie funktioniert das? - Der Computer. Meyers Lexikon, 1994. Quelle: [http://www.sn.schule.de/~ti/ti85/Seiten/uebersicht.](http://www.sn.schule.de/~ti/ti85/Seiten/uebersicht.html) [html](http://www.sn.schule.de/~ti/ti85/Seiten/uebersicht.html).